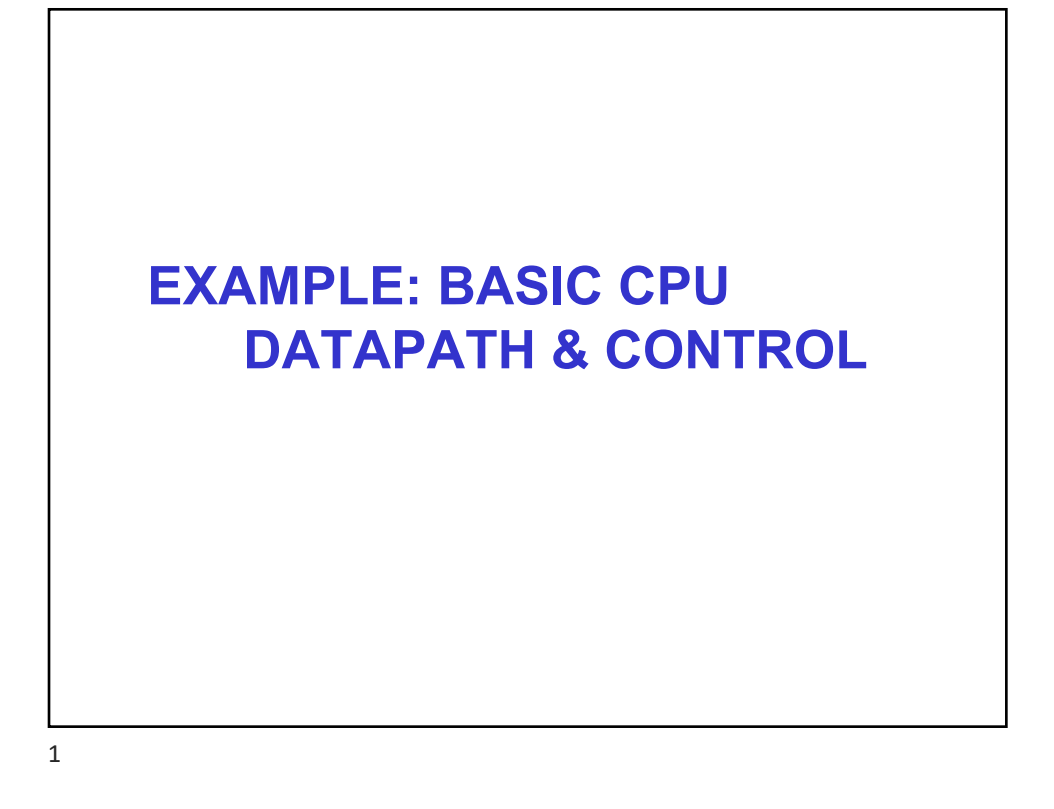

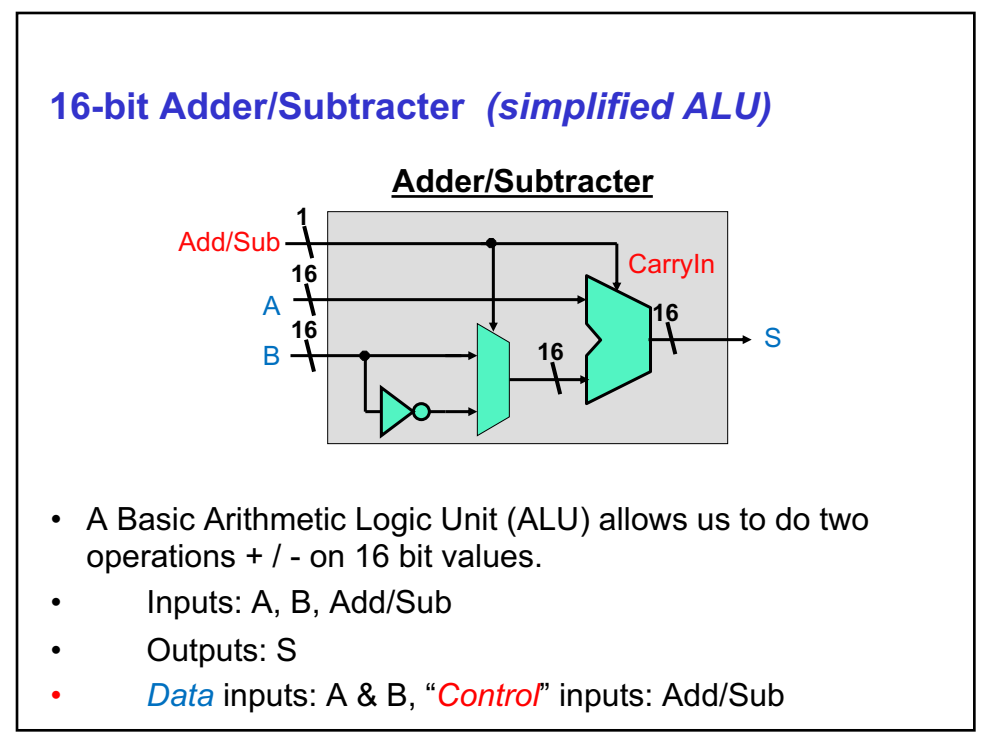

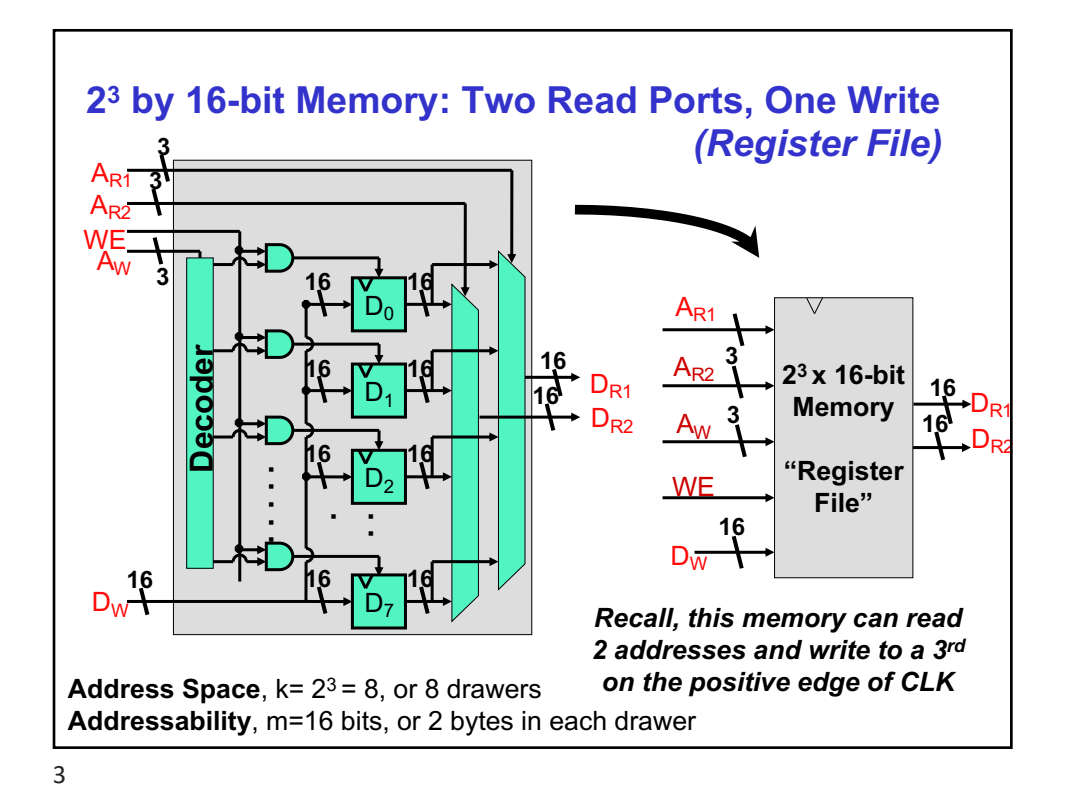

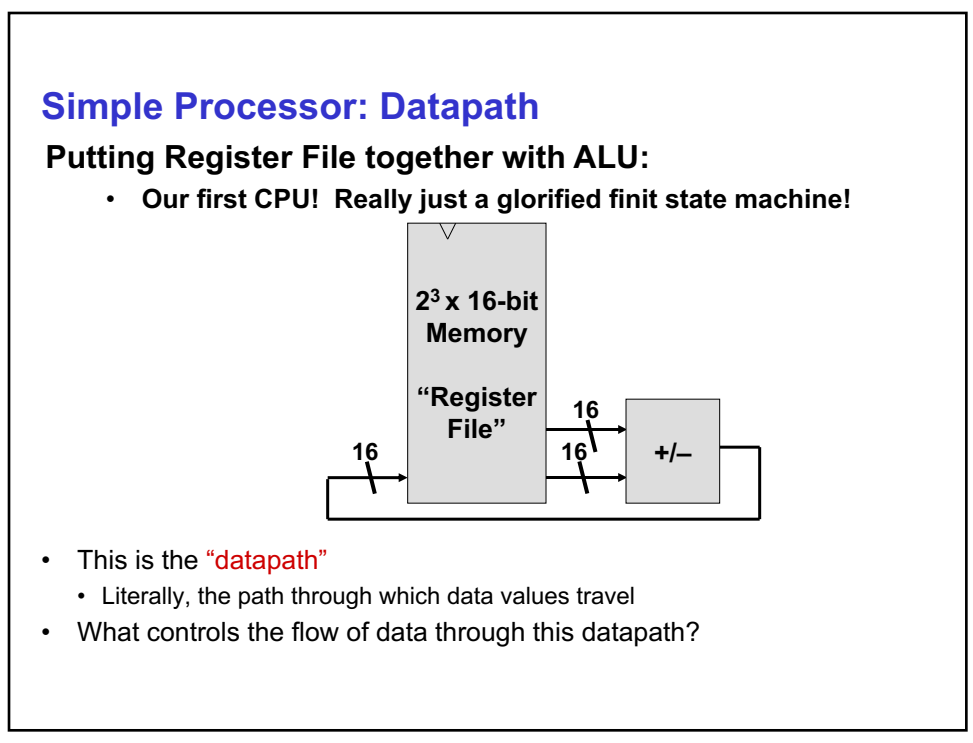

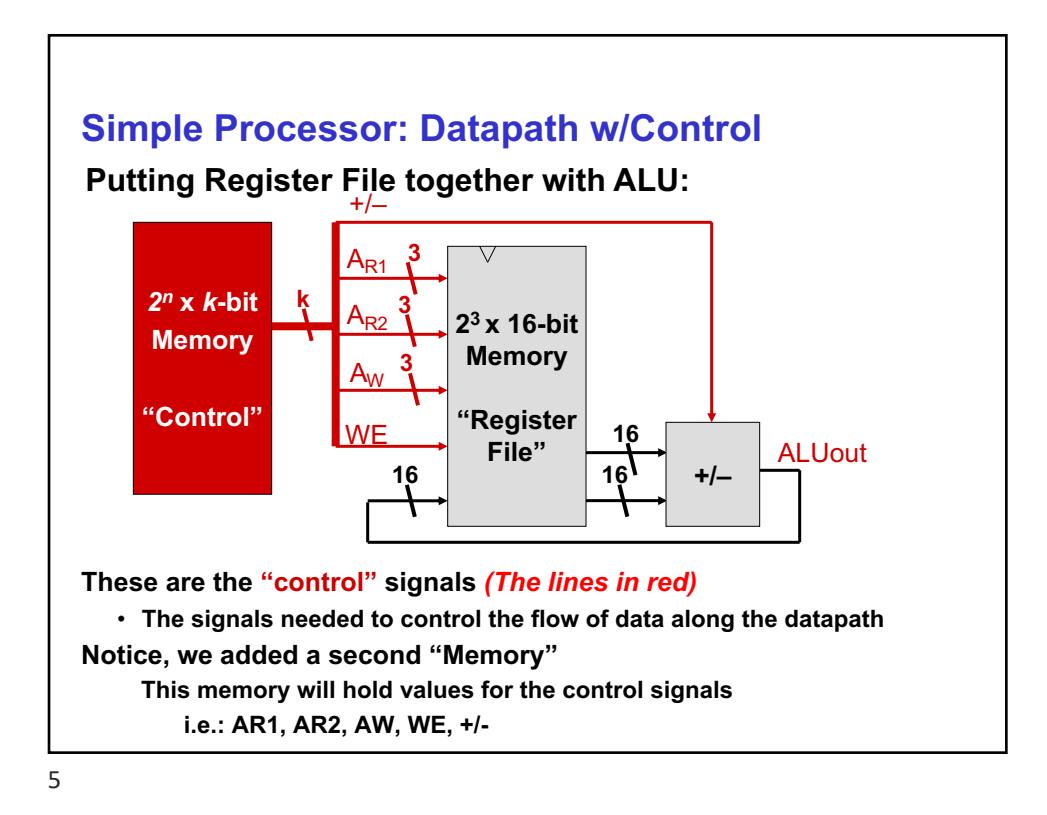

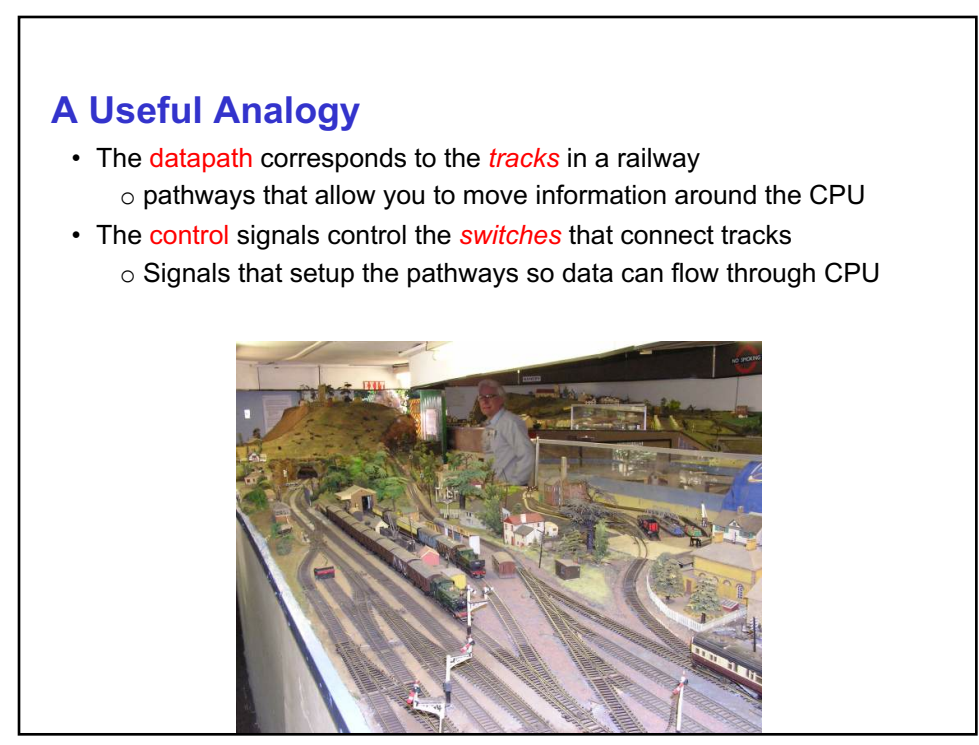

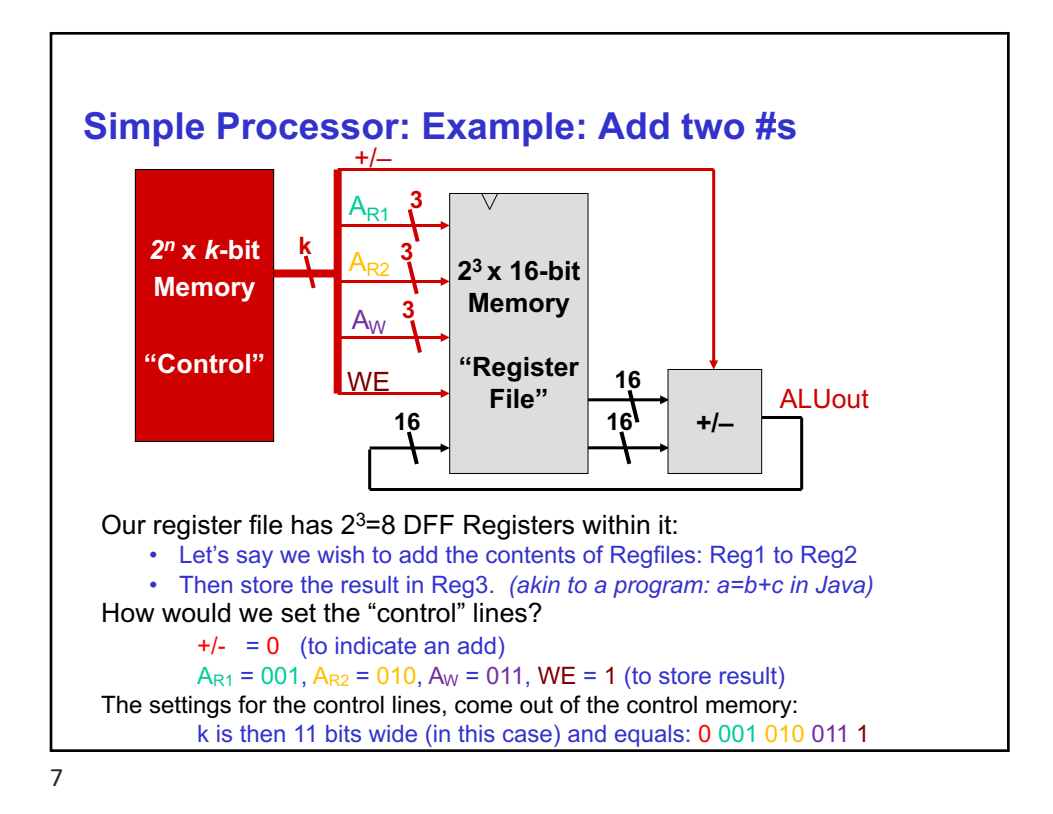

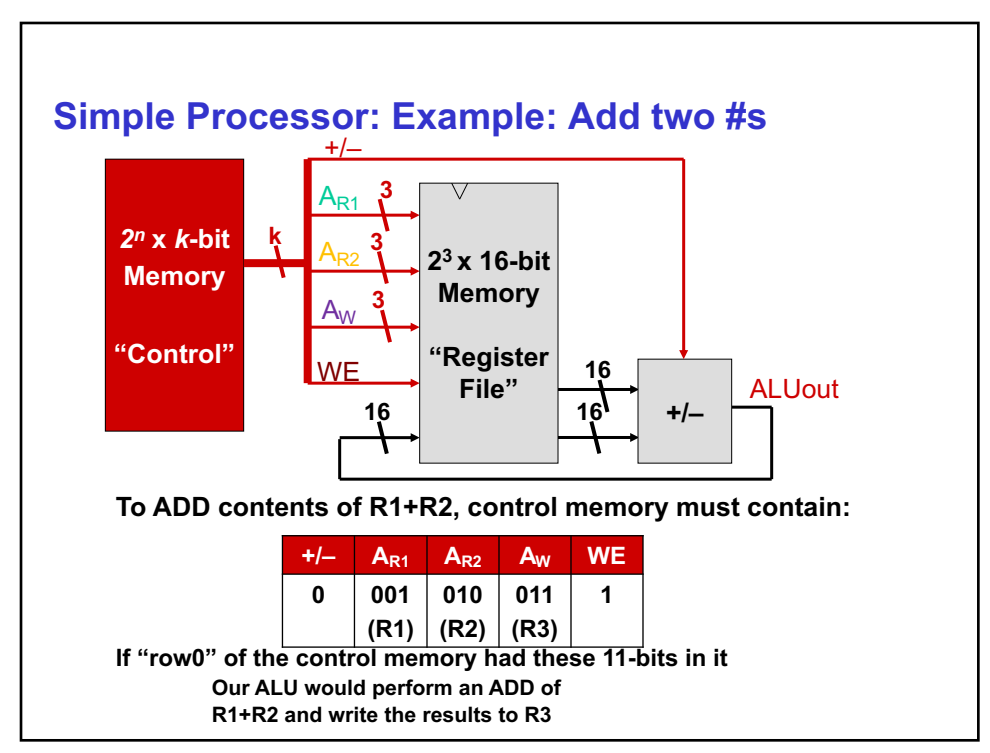

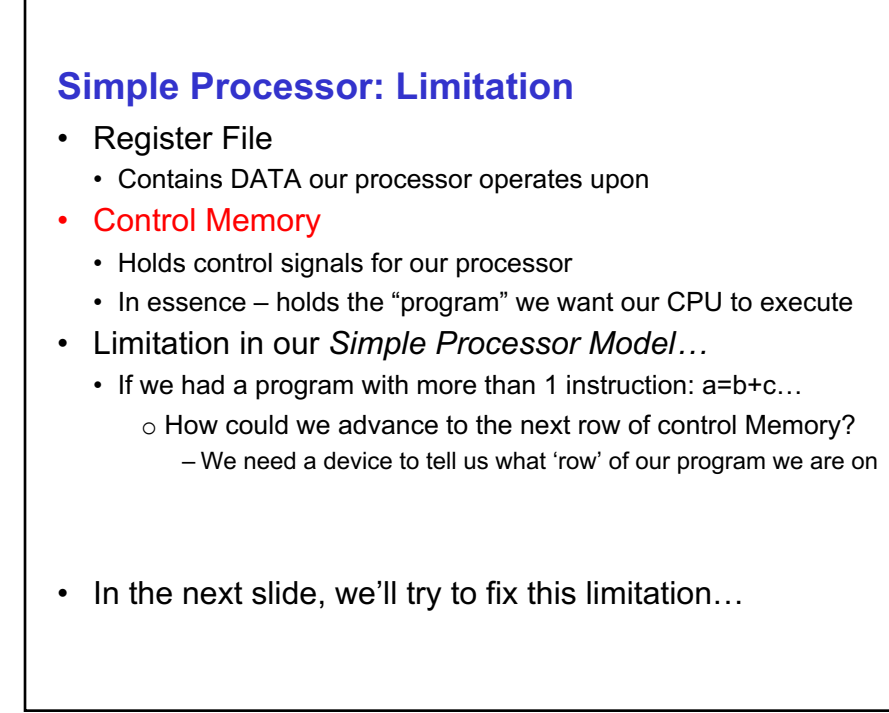

# **BASIC CPU W/ PROGRAM COUNTER**

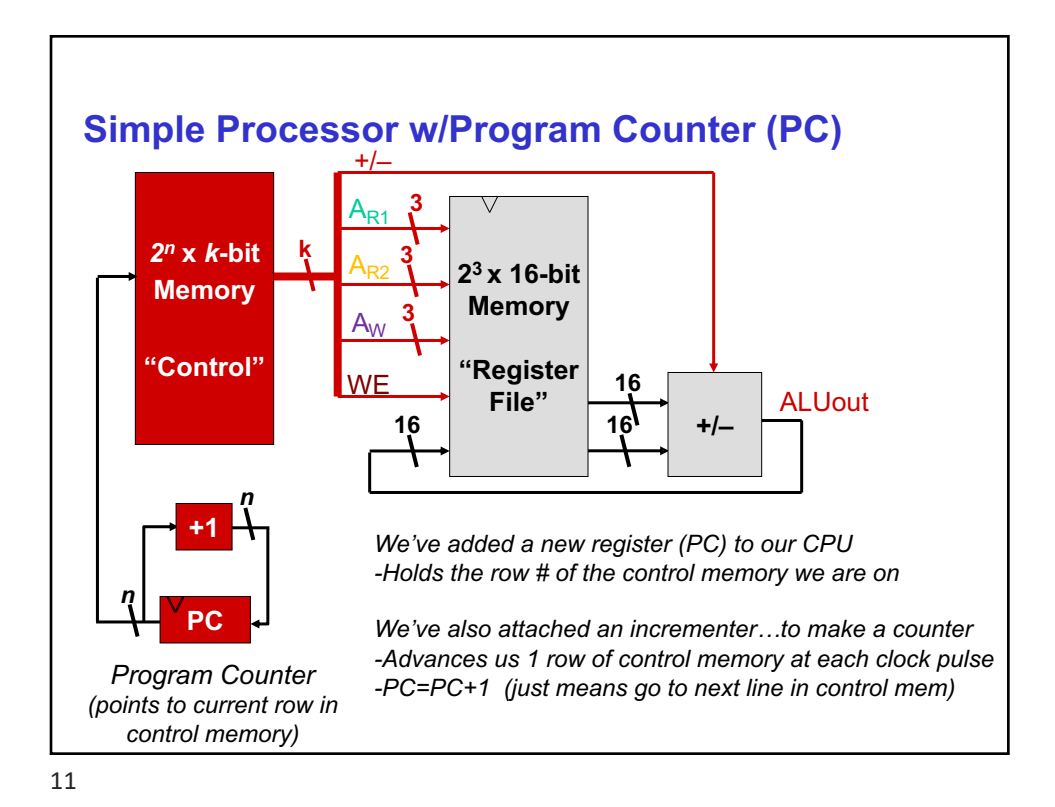

**Simple Processor w/PC - Limitations** • Register File • Contains DATA our processor operates upon • Control Memory • Holds control signals for our processor • In essence – holds the "program" we want our CPU to execute • PC • Holds "state" of our system • Essentially tells us what row of control memory to lookup • Limitation in our *Simple Processor w/PC Model…* • This system is great if our programs run one line after another • But what if we don't want to execute the program in order? o Can we add hardware to enable IF/THEN capability? o Want hardware that allows us to jump around in our program 12

### **ENHANCED CPU IF/THEN/WHILE**

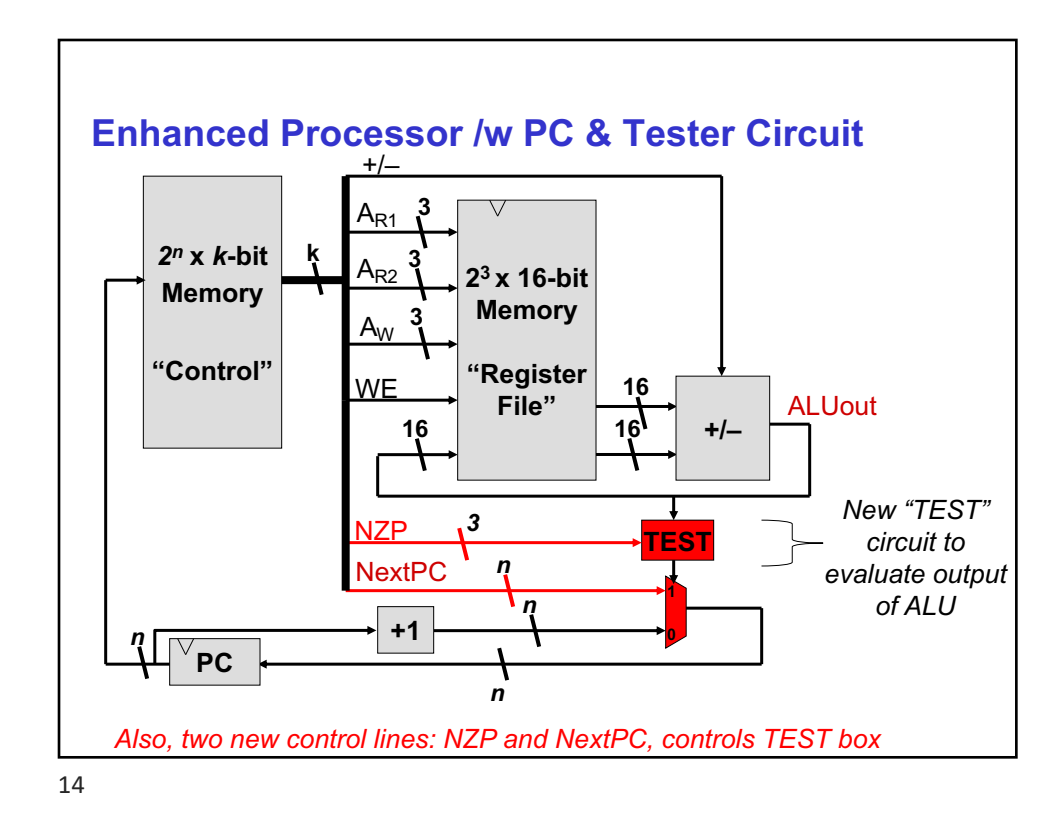

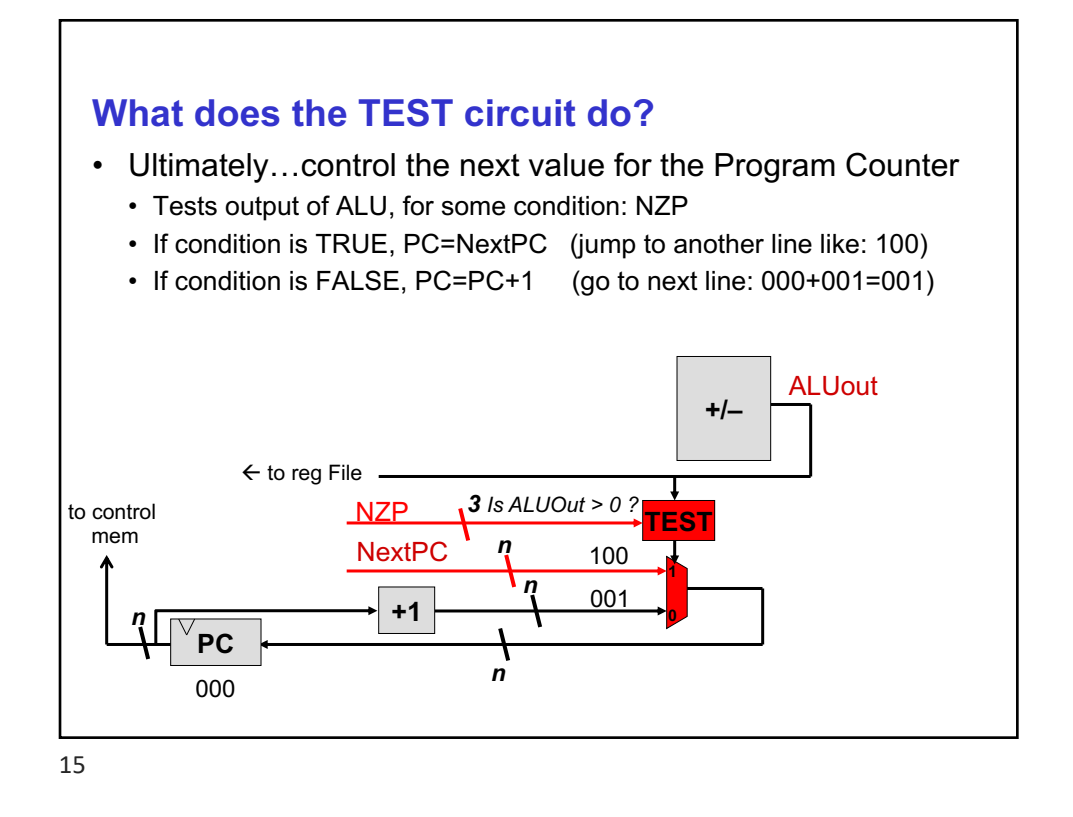

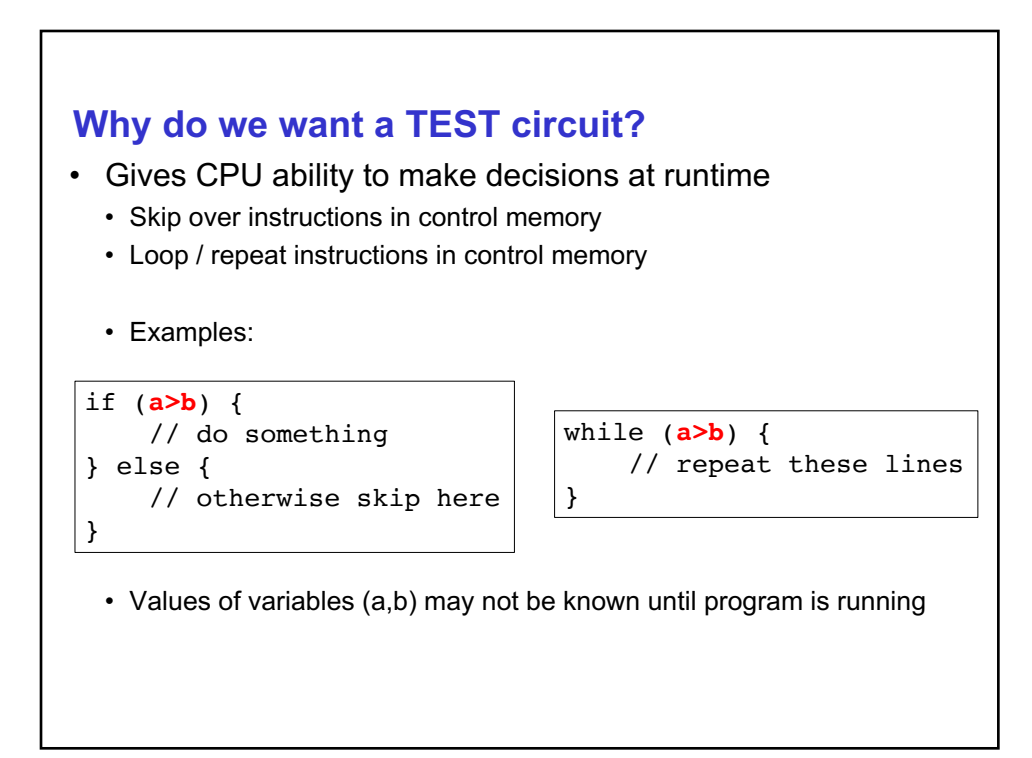

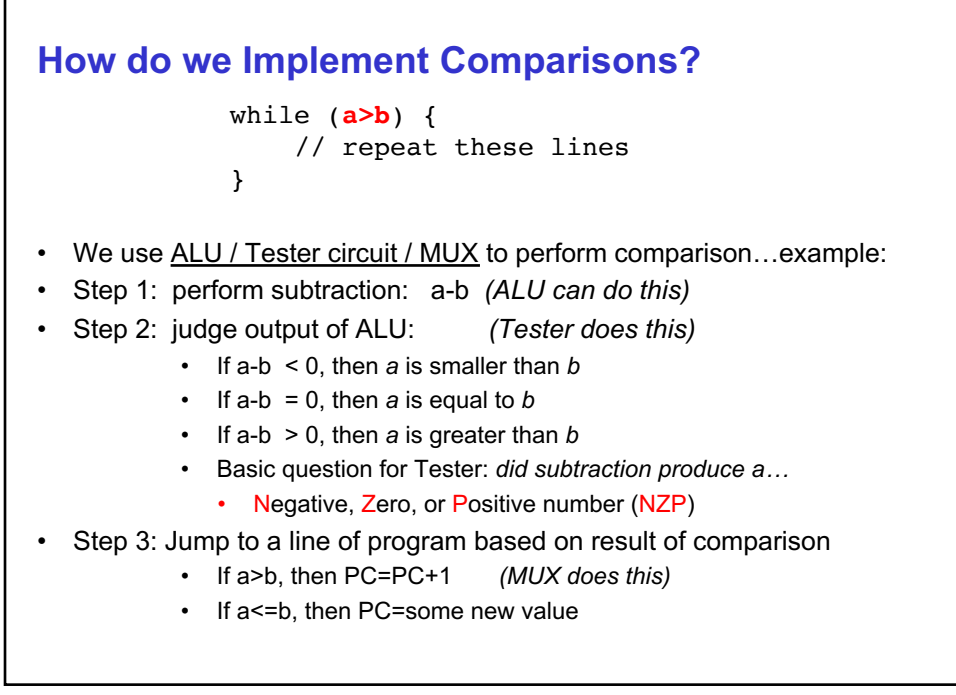

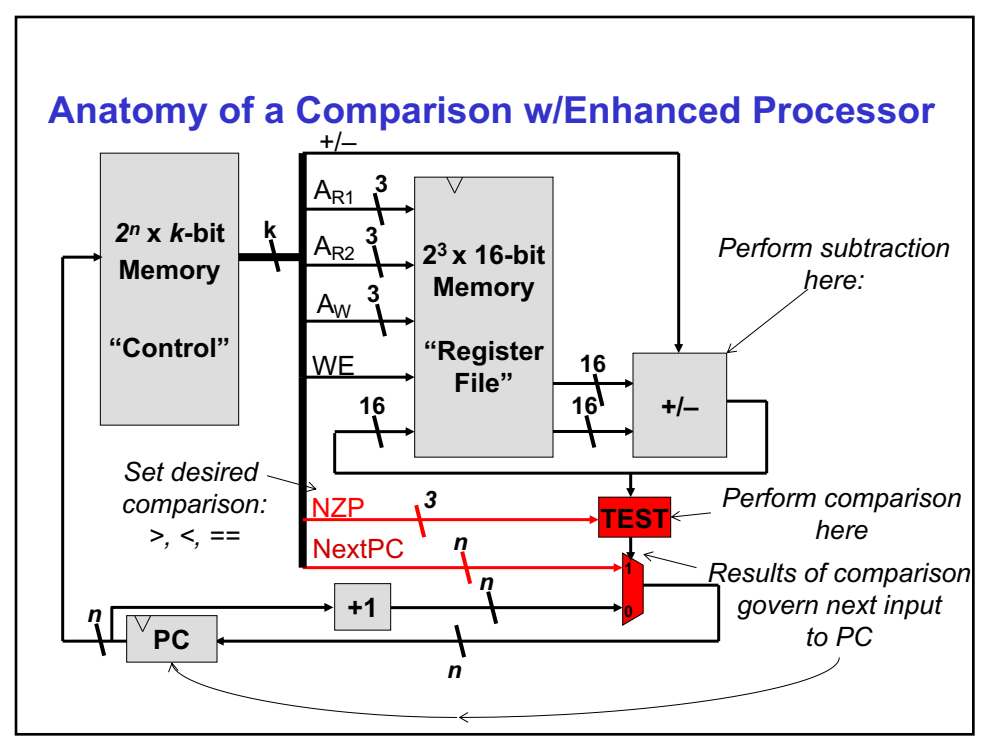

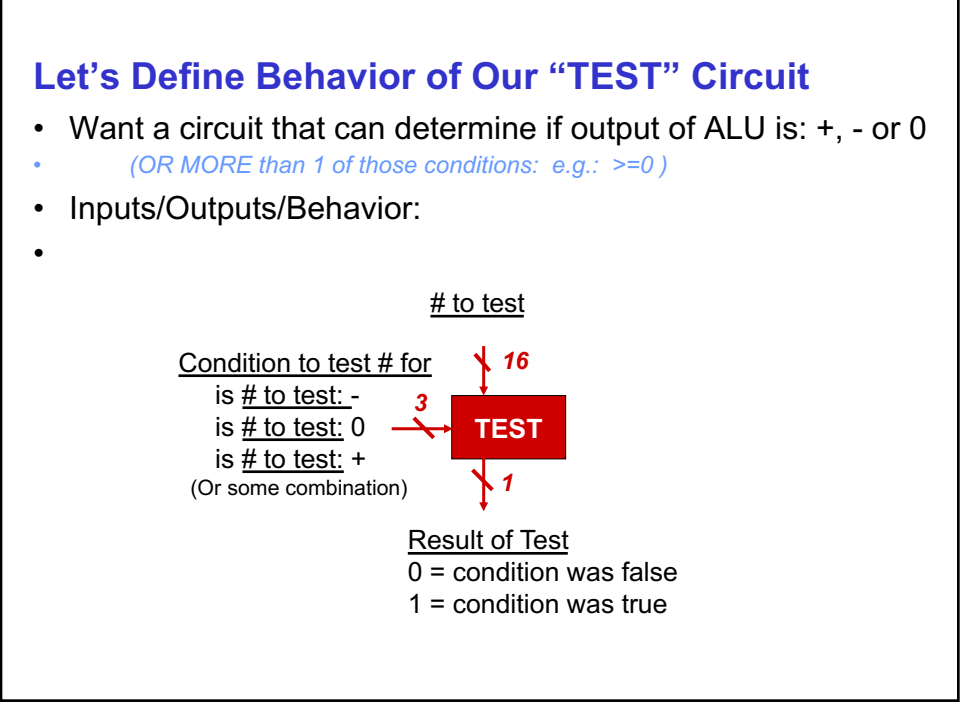

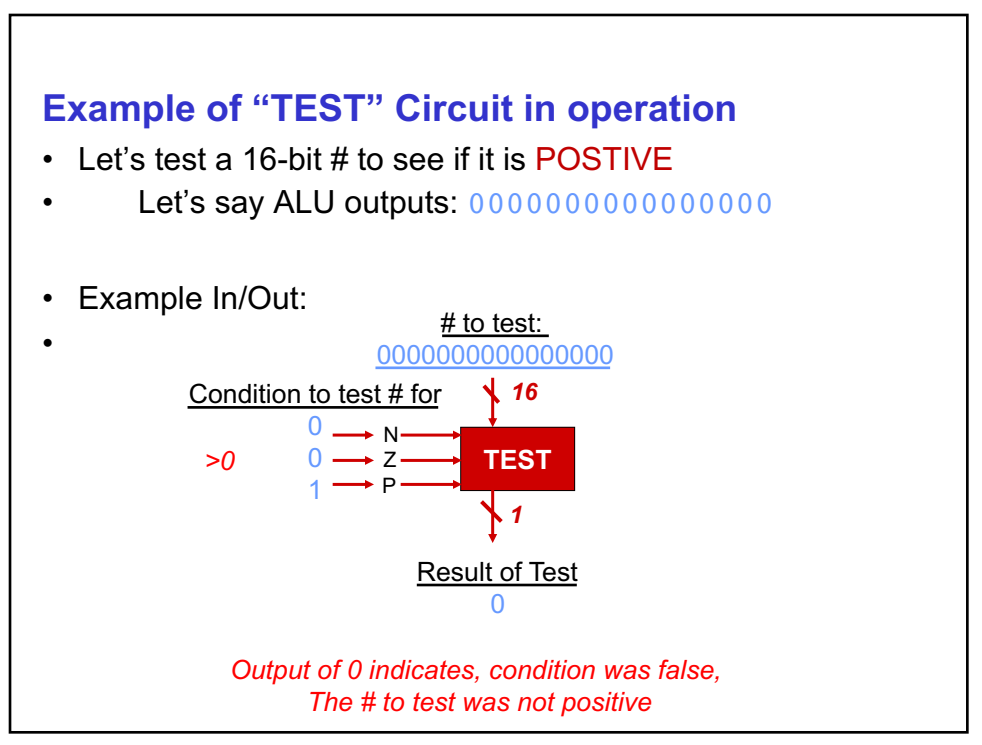

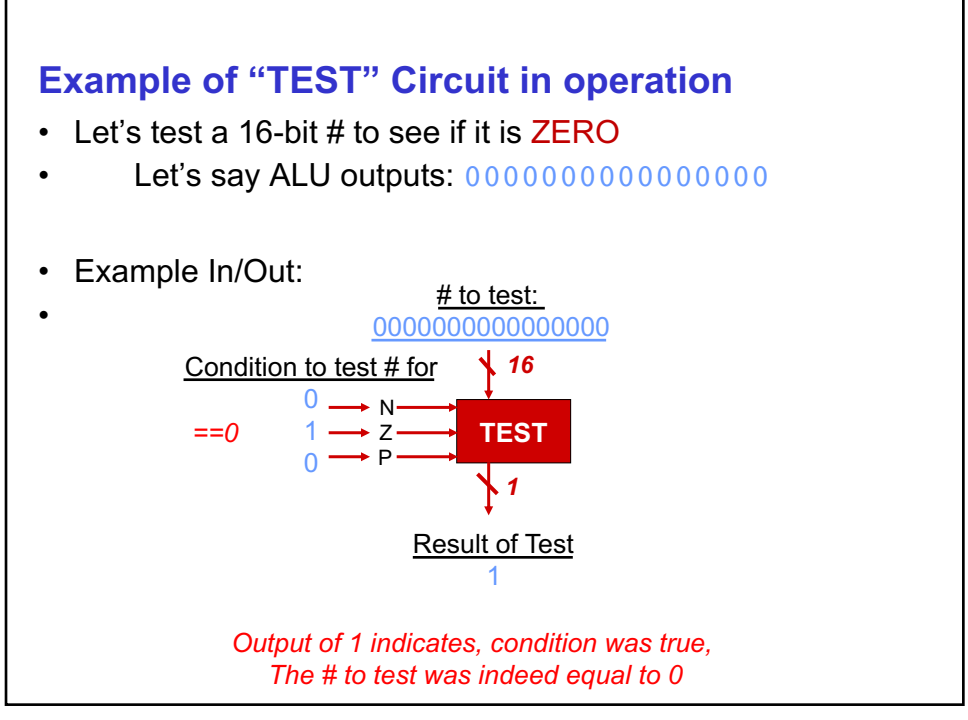

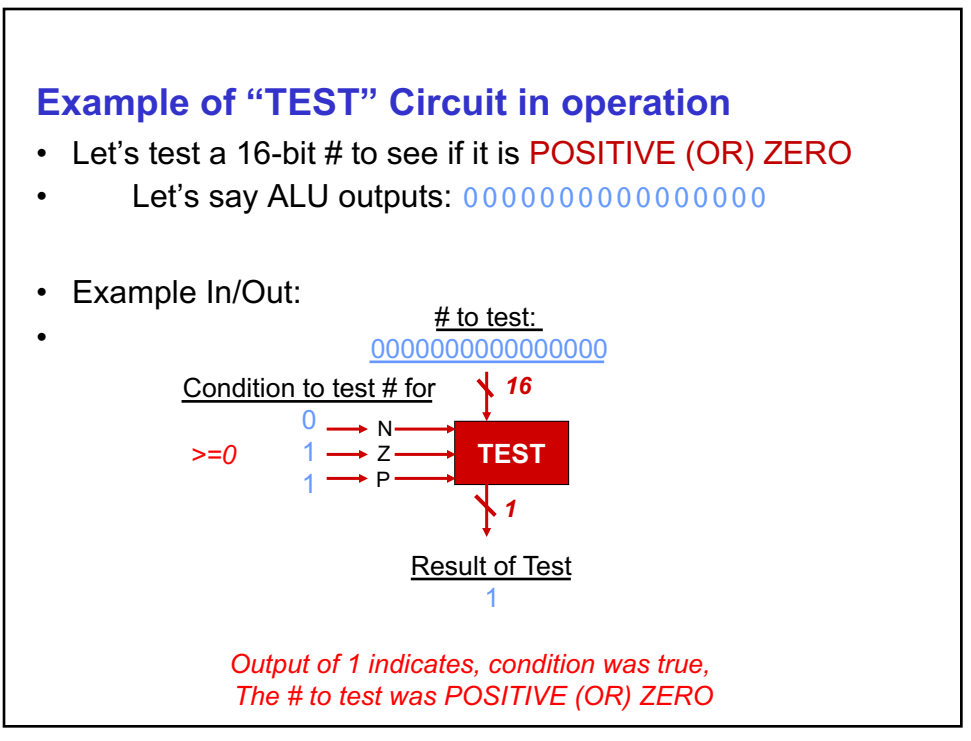

#### **ENHANCED CPU INSIDE NZP TESTER**

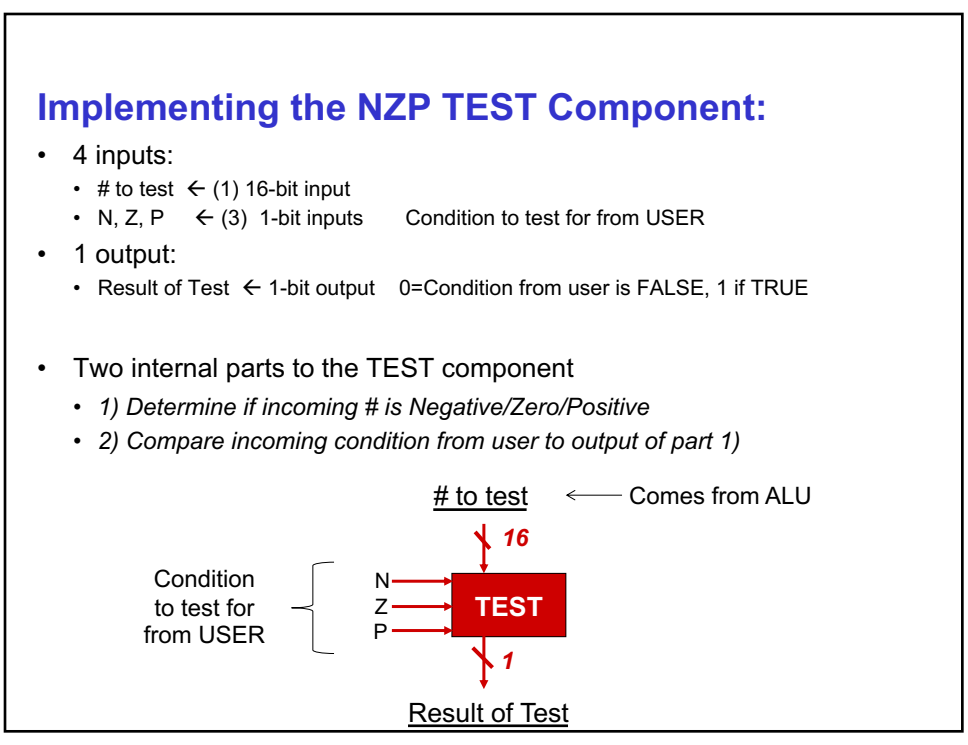

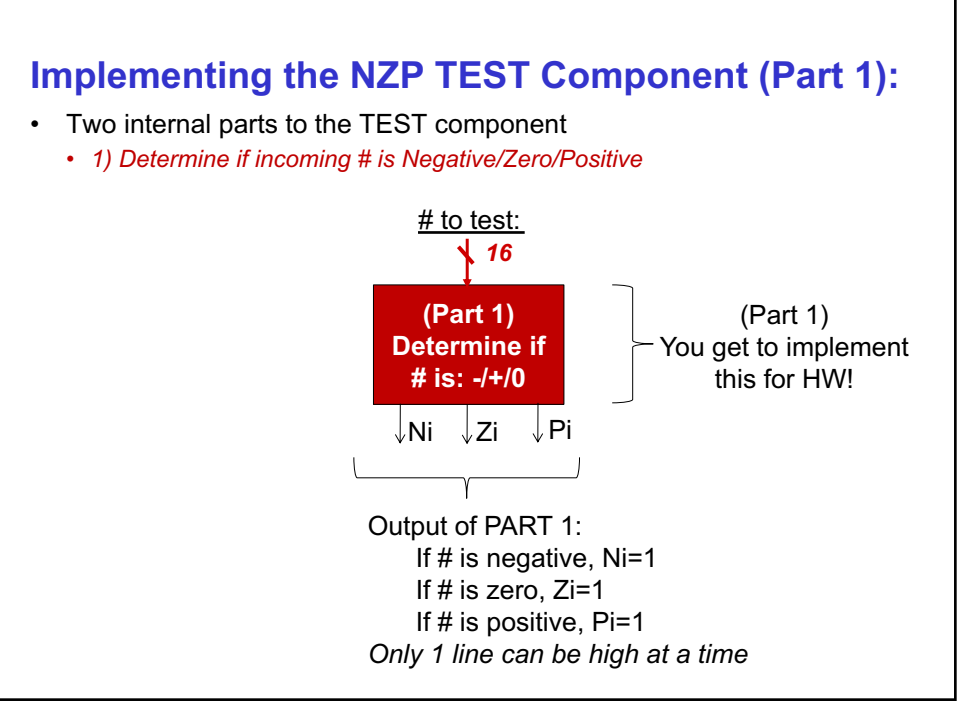

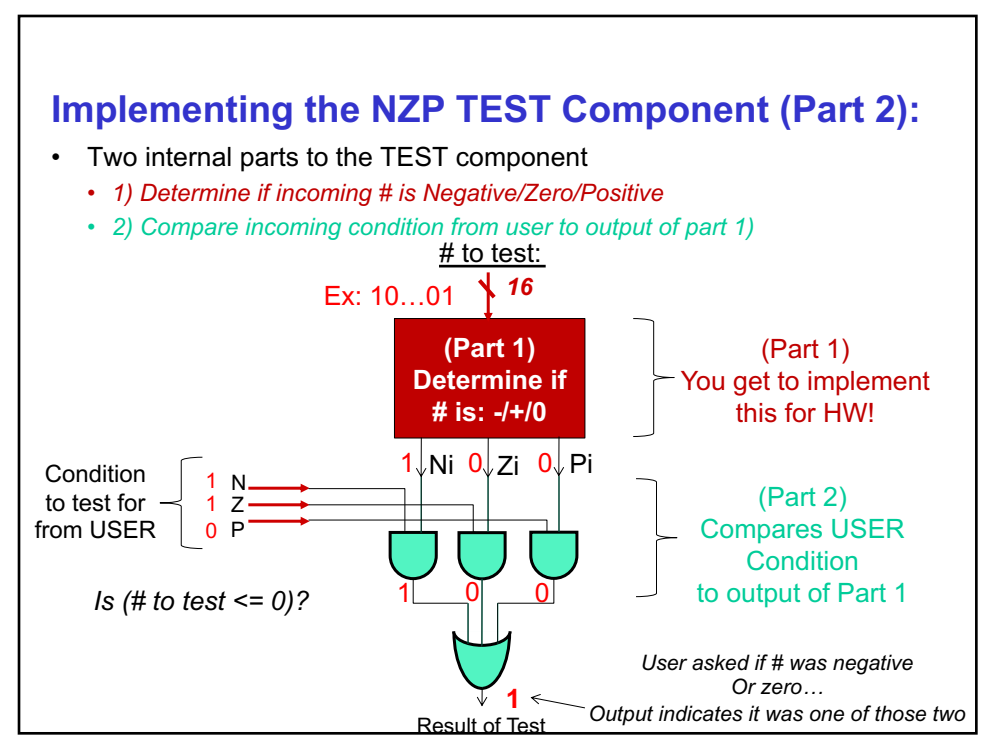

#### **ENHANCED CPU & THE VON NEUMANN MODEL**

27

## **What Else Can Our CPU Do?**

- Not much…
- We still need memory
- 8 16-bit *words* is not enough to do anything interesting
- Storage space for large data structures

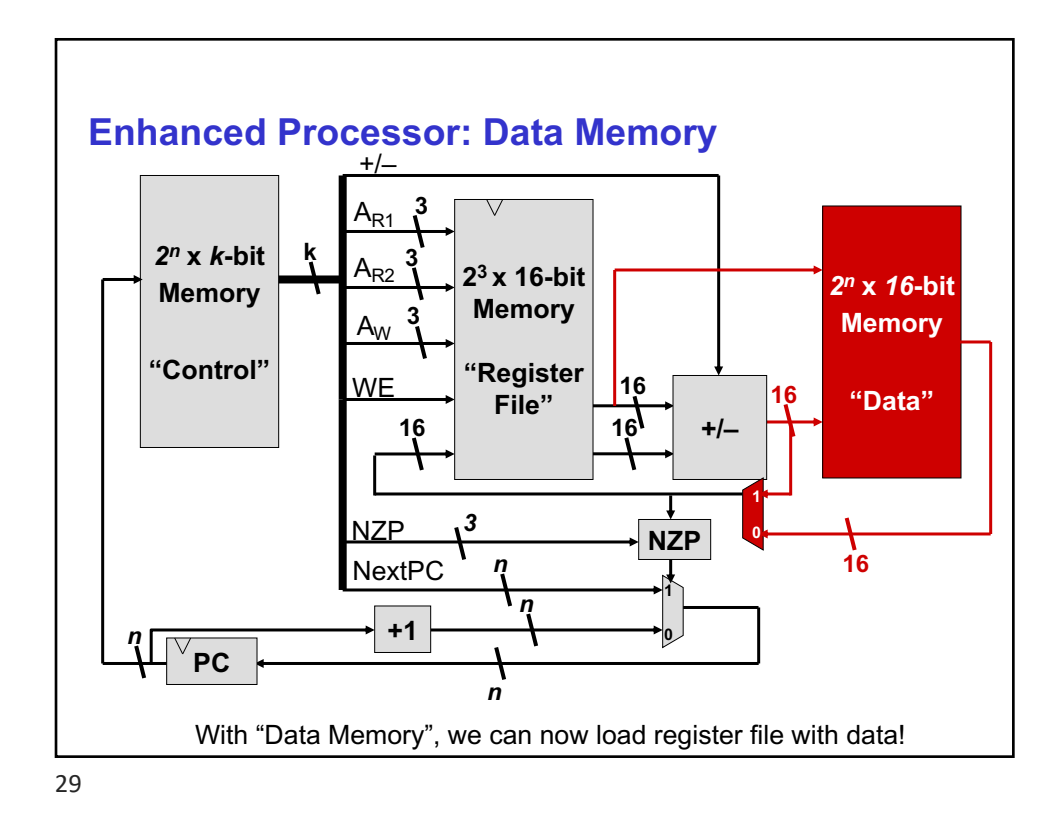

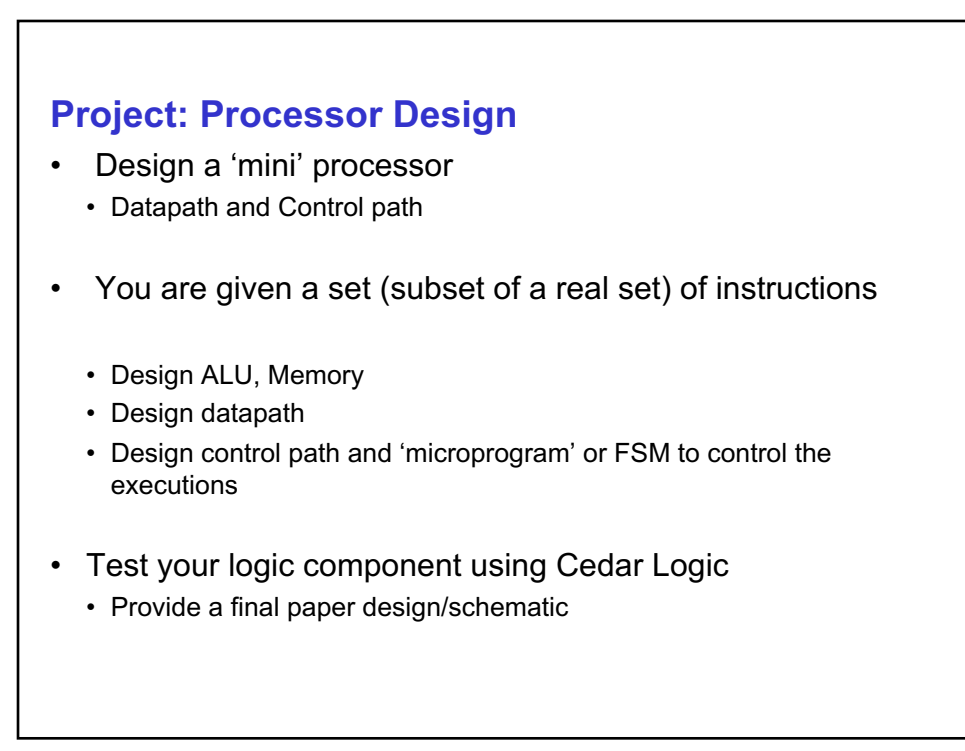